## 25‐point Basic MySQL Setup/Optimization Checklist

## ©2009 [Jamie](http://www.jestep.com/) Estep ∙ [www.saynotoflash.com](http://www.saynotoflash.com/)

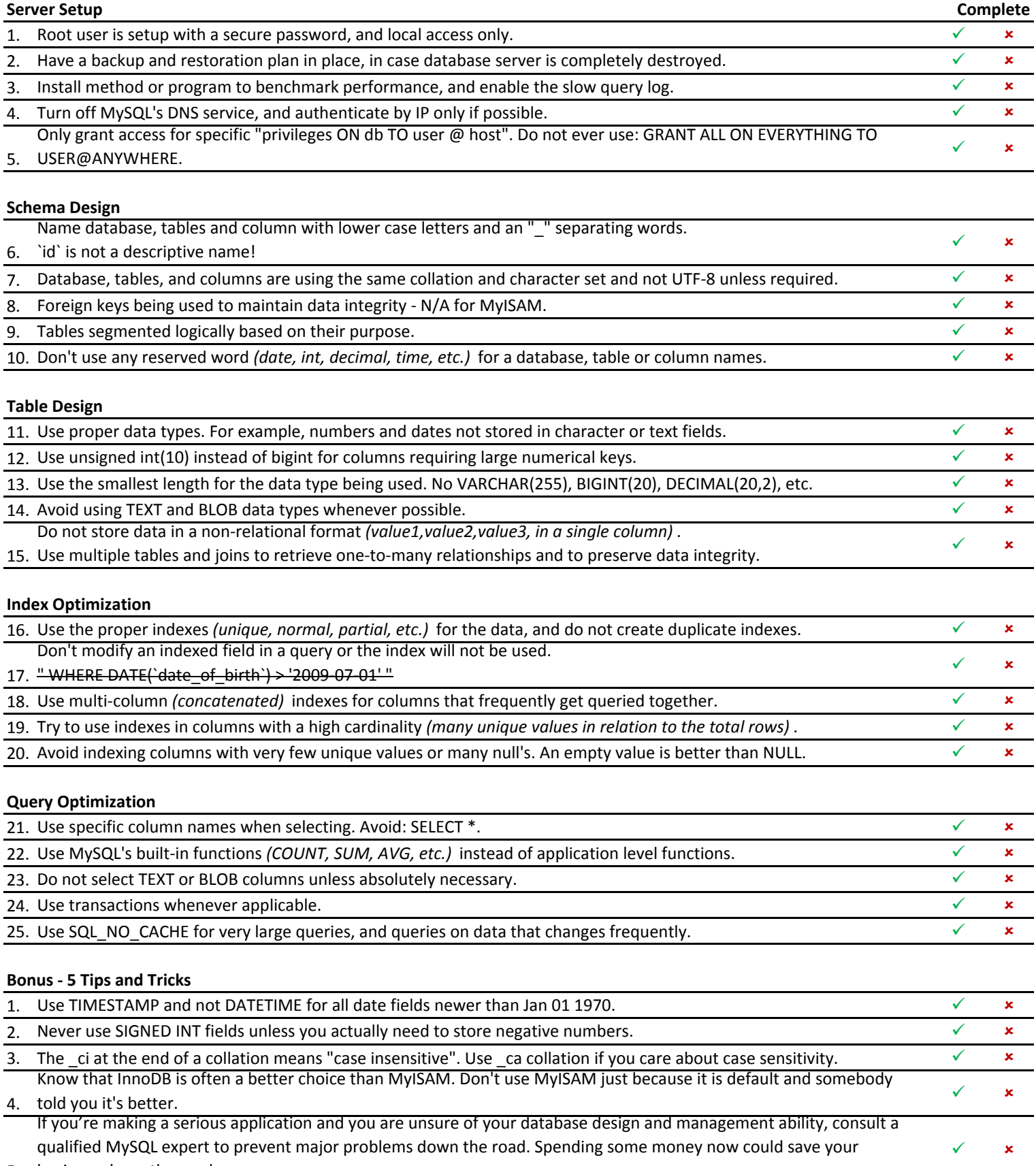

5. business down the road.